# **SPA - SIMULAÇÃO DE PROCESSOS EM AQÜÍFEROS PELO MÉTODO DE ELEMENTOS FINITOS EM AMBIENTE LINUX**

Edson Wendland<sup>1</sup>; José E. Quaresma<sup>2</sup>; Marcelo Cavicchia<sup>3</sup> & Rogério M. B. Pascual<sup>4</sup>

**Resumo -** Este trabalho apresenta o desenvolvimento do pacote computacional SPA, destinado à Simulação numérica de Processos em Aqüíferos. O trabalho foi desenvolvido no Laboratório de Hidráulica Computacional (LHC) do Departamento de Hidráulica e Saneamento da Escola de Engenharia de São Carlos da Universidade de São Paulo. O pacote, desenvolvido em ambiente LINUX, destina-se à simulação de processos de fluxo de água subterrânea e transporte de solutos no subsolo. A solução das Equações Diferenciais Parciais resultantes da modelação matemática dos fenômenos físicos que ocorrem em aqüíferos é baseada no Método de Elementos Finitos. Em especial, são apresentadas características dos módulos de pré e pós-processamento: Construtor de Modelos de Aqüíferos e Visualizador de Processos em Aqüíferos.

**Abstract -** This work presents the development of the computational package SPA for the Simulation of Processes in Aquifers. The work has been developed at the Computational Hydraulics Laboratory (LHC), Department of Hydraulics and Sanitation, Engineering School of São Carlos, University of São Paulo. The package developed under LINUX environment, is designed for the simulation of groundwater flow processes and solute transport in the subsurface. The governing Partial Differential Equations are solved by the Method of Finite Elements. The main characteristics of the pre and post processing modules: Aquifer Model Constructor and Aquifer Processes Visualization are shown

**Palavras-Chave -** método de elementos finitos; modelação de aqüíferos; linux.

 $\overline{a}$ 

<sup>1</sup> Universidade de São Paulo, Escola de Engenharia de São Carlos; Departamento de Hidráulica e Saneamento; SHS-EESC-USP, Caixa Postal 359; 13560-970; São Carlos; SP; Brasil; (16) 3373-9541; (16) 3373-9550; ew@sc.usp.br

<sup>&</sup>lt;sup>2</sup> Universidade de São Paulo, Escola de Engenharia de São Carlos; Departamento de Hidráulica e Saneamento; quaresma@sc.usp.br

 $3 \text{ Universidade}$  de São Paulo, Escola de Engenharia de São Carlos; Departamento de Hidráulica e Saneamento; marcavi@bol.com.br

<sup>&</sup>lt;sup>4</sup> Universidade de São Paulo, Escola de Engenharia de São Carlos; Departamento de Hidráulica e Saneamento; rmbp@zipmail.com.br

## **INTRODUÇÃO**

A captação de água para consumo humano ou irrigação de áreas produtivas, bem como a preocupação ecológica com a contaminação do meio-ambiente tornam necessária a proteção quantitativa e qualitativa dos reservatórios subterrâneos. Por outro lado, em obras de engenharia como barragens, fundações e pavimentos, a ação destrutiva da água pode ser controlada através da adoção de medidas preventivas baseadas no conhecimento da infiltração e movimento de água no solo.

Através da formulação de modelos matemáticos, os pesquisadores das áreas de Hidrogeologia e Hidráulica estudam teoricamente o movimento de águas subterrâneas e o transporte de poluentes a ele associado, reduzindo o tempo e recursos exigidos pelos testes de campo ou ensaios realizados em laboratório. Ferramentas matemáticas e numéricas vêm intensamente substituindo alguns tipos de investigações experimentais, tendo em vista vantagens operacionais, principalmente em termos de custo e tempo.

Avanços na determinação experimental de características físicas do solo, associados ao desenvolvimento de equipamento computacional e métodos numéricos adequados, possibilitam modelar áreas de interesse e simular seu comportamento ao longo do tempo.

Como exemplos de simulação, podemos citar:

- 1. obtenção de água em regiões áridas ou centros urbanos;
- 2. controle do lençol freático em áreas de prospecção mineral;
- 3. contaminação de lençóis subterrâneos por utilização de defensivos agrícolas;
- 4. difusão de poluentes em depósitos de lixo ou reservatórios de material tóxico;
- 5. alteração do fluxo natural de água em centros urbanos devido a fundações e túneis;
- 6. avaliação de perdas em reservatórios de acumulação por infiltração no solo;
- 7. drenagem em regiões alagadas ou fundações.

Devido a essa variedade de aplicações, esforços têm sido realizados no sentido de desenvolver modelos matemáticos e soluções analíticas e numéricas para os problemas citados. O texto aqui apresentado visa apresentar o desenvolvimento de um programa computacional baseado no método de elementos finitos destinado à simulação numérica de escoamento tridimensional, em meios porosos heterogêneos com aplicação prática na área de Hidrogeologia Ambiental.

## **ETAPAS DA MODELAÇÃO**

Para a simulação do fluxo de água subterrânea e transporte de solutos em um computador, o problema real tem de ser reproduzido em ambiente digital. Esse processo é denominado construção do modelo. O desenvolvimento de um modelo digital ou numérico pode ser dividido em quatro etapas principais:

## **Conceituação do problema:**

- Definição das questões a serem respondidas (o que o modelo deve fazer ?);
- Caracterização das condições hidrogeológicas do problema.

## **Aquisição de dados:**

- Avaliação dos dados disponíveis. Eventualmente, complementação através de medições ou sondagens adicionais;
- Digitalização dos dados de mapas e tabelas;
- Utilização de dados de Sistemas de Informações Geográficas (SIG).

## **Construção do modelo numérico:**

- Escolha do modelo a ser construído (3D, 2D, horizontal, vertical,...);
- Delimitação da área de interesse;
- Construção da malha e atribuição de parâmetros físicos;
- Calibração e análise de sensibilidade;
- Simulação e visualização de resultados.

## **Interpretação dos resultados:**

- Avaliação criteriosa dos resultados numéricos, com base em fundamentos hidrogeológicos (coerência da simulação)
- Documentação dos dados do modelos e resultados em um relatório técnico;
- Eventualmente, transferência de dados para um SIG.

A construção de um modelo é, portanto, um processo complexo que envolve, além da construção da malha, as etapas de cálculo numérico e visualização dos resultados. Considerando que um modelo deve ser controlado e modificado várias vezes, o processo pode ser visto como um processo iterativo: resultados considerados incoerentes na etapa de interpretação podem levar a uma revisão de todo as quatro etapas.

## **O PACOTE SPA**

O pacote SPA [1] consiste em um programa computacional baseado no método de elementos finitos destinado à simulação numérica de escoamento e transporte de solutos tridimensional, em meios porosos heterogêneos com aplicação prática na área de Hidrogeologia Ambiental. O pacote em desenvolvimento dispõe de recursos de pré e pós-processamento, sendo, portanto, destinado à execução de todas as atividades descritas na terceira etapa (construção do modelo numérico).

O pacote é dividido em módulos com aplicação em diferentes etapas do processo de modelação de fluxo e transporte de poluentes em aqüíferos. Resulta daí o nome do pacote: SPA (Simulação de Processos em Aqüíferos). O pacote é composto dos seguintes módulos:

#### **CMA (Construtor de Modelos de Aqüíferos)**

Este módulo pode ser visto como a interface gráfica para a construção dos modelos (definição do tipo de problema, dimensões, contornos, condições de contorno, parâmetros físicos, construção da malha de elementos finitos).

#### **VMA (Verificador de Modelos de Aqüíferos)**

Etapa de verificação do modelo construído, com relação à consistência da malha (relação entre elementos e nós e coerência dos parâmetros físicos especificados).

#### **FAS (Fluxo de Água Subterrânea)**

Módulo de processamento principal, no qual são calculados cargas hidráulicas e vetores de velocidade, com base nas condições de contorno e parâmetros físicos especificados pelo usuário. Esse módulo consiste na solução da equação diferencial parcial

$$
S_S \frac{\partial h}{\partial t} = \nabla \left( \mathbf{K} . \nabla h \right) + R_v \tag{1}
$$

para aqüíferos em regime transiente, onde

- $S_s$  coeficiente específico de armazenamento (1/m)
- h carga hidráulica (m)
- **K** tensor de condutividade hidráulica nas direções x, y e z (m/s)
- $R_v$  termo de fonte, em pontos discretos do domínio  $(1/s)$

Essa equação geral pode ser simplificada para simulação de aqüíferos confinados ou livres, em regime permanente, com ou sem termos de fonte. Matematicamente, essa equação é do tipo parabólico, não apresentando grandes problemas para a solução numérica. Métodos iterativos de solução de sistemas de equações têm se mostrado efetivos. Tendo em vista a simetria do sistema resultante, o método PCG (Preconditioned Conjugate Gradient) costuma ser escolhido.

#### **TP (Transporte de Poluentes)**

O transporte de poluentes em meio poroso é descrito pela equação de advecção-difusão

$$
\frac{\partial c}{\partial t} = \nabla (\mathbf{D} \nabla c) - \mathbf{v} \nabla c + R_v (c^* - c)
$$
\n(2)

para meios porosos, em regime transiente, onde

- c concentração de soluto (mg/l)
- **D** tensor de difusão nas direções x, y e z  $(m^2/s)$
- **v** vetor de velocidade do fluido nas direções x, y e z (m/s)
- $R_v$  termo de fonte, em pontos discretos do domínio (1/s)
- c\* concentração de soluto na fonte (mg/l)

Do ponto de vista matemático-numérico, essa equação apresenta dificuldades adicionais para solução, podendo assumir um caráter predominantemente parabólico ou hiperbólico, em função da relação entre os termos advectivo e difusivo. O sistema de equações resultante é não-simétrico e métodos iterativos convencionais (PCG) não podem ser aplicados diretamente. Alternativamente podem ser utilizados métodos diretos (extremamente lentos) ou iterativos para matrizes nãosimétricas (BICG, GMRES, ORTHOMIN, etc).

#### **VPA (Visualização de Processos em Aqüíferos)**

Os resultados numéricos obtidos através de cada um dos módulos descritos anteriormente devem ser visualizados, de forma a permitir sua interpretação. Como ambiente de visualização foi desenvolvido um módulo baseado em OpenDX, disponível nos termos de *open source development.*

Resumidamente, as características principais do software são:

- Método de elementos finitos;
- Modelos em 2D, 3D e combinação de ambos;
- Problemas em regime permanente e transiente;
- Meios porosos e/ou fraturados, saturados e não-saturados;
- Transporte de poluentes sob consideração dos processos de advecção, dispersão, adsorção e decaimento.

O pacote dispõe de algoritmos de pré-processamento que garantem a geração de redes nãoestruturadas em meios heterogêneos baseados em *Delaunay-triangulation* e *advancing front.* Para a solução dos sistemas de equações resultantes foram implementadas técnicas avançadas para armazenagem de matrizes (*sparse*) e algoritmos iterativos (*PCG*) e diretos (*SUPER-LU*) otimizados para solução de sistemas simétricos e não-simétricos. Nas seções seguintes são apresentadas algumas características dos módulos de pré e pós-processamento.

## **CMA – CONSTRUTOR DE MODELOS DE AQÜÍFEROS**

#### **Visão geral de funcionamento**

O CMA gera a malha baseando-se nos contornos atribuídos ao modelo. Esses contornos definem regiões de refinamento da malha, isto é, em um contorno a densidade de pontos é mais elevada e sua disposição mais regular se comparada à do restante da malha. Os contornos se originam das estruturas geológicas definidas no modelo. As estruturas, por sua vez, podem ser construídas selecionando-se seus pontos na tela do CMA (através da opção Gerar estrutura, menu Estrutura) ou podem ser definidas em um arquivo de entrada de dados (gerado em um SIG ou planilha de dados).

Após a definição dos contornos que farão parte do modelo, passa-se à etapa de construção da malha. A malha pode ser composta por retângulos e triângulos, ser estruturada ou não-estruturada. O usuário definirá que tipo de malha se aplica melhor ao caso em questão. O CMA gera dois arquivos de saída: o primeiro, de extensão ´.str´, contém dados sobre as estruturas e contornos do modelo; o segundo, de extensão ´.net´, contém dados sobre a malha gerada (nós e elementos) e será o arquivo de entrada do próximo módulo do SPA.

#### **Geração da nuvem de pontos**

O primeiro passo deste procedimento é a geração de nós no contorno. Para isso seleciona-se a opção Gerar nós, Gerar nós no contorno, no menu Geometria. Na figura 1 pode-se observar o resultado para o número de passos igual a três.

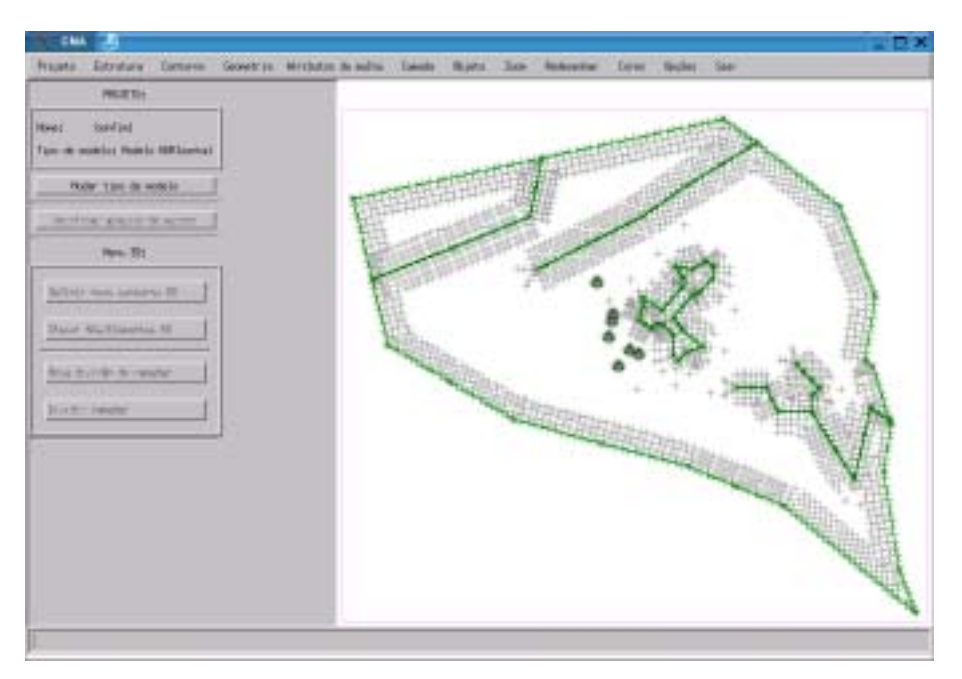

**Figura 1 -** Geração de nós no contorno do domínio

O próximo passo é a geração da nuvem de pontos interiores no modelo. Para isso seleciona-se a opção Gerar nós, Gerar malha regular – global, no menu Geometria. Define-se o espaçamento entre os nós e o ângulo em relação à horizontal, e o tipo de distribuição dos nós. Se a opção for por malha triangular, seleciona-se Distribuição triangular; se for por uma malha composta por retângulos e triângulos, seleciona-se Distribuição retangular. A figura 3 mostra a nuvem de pontos gerada através da opção Distribuição triangular.

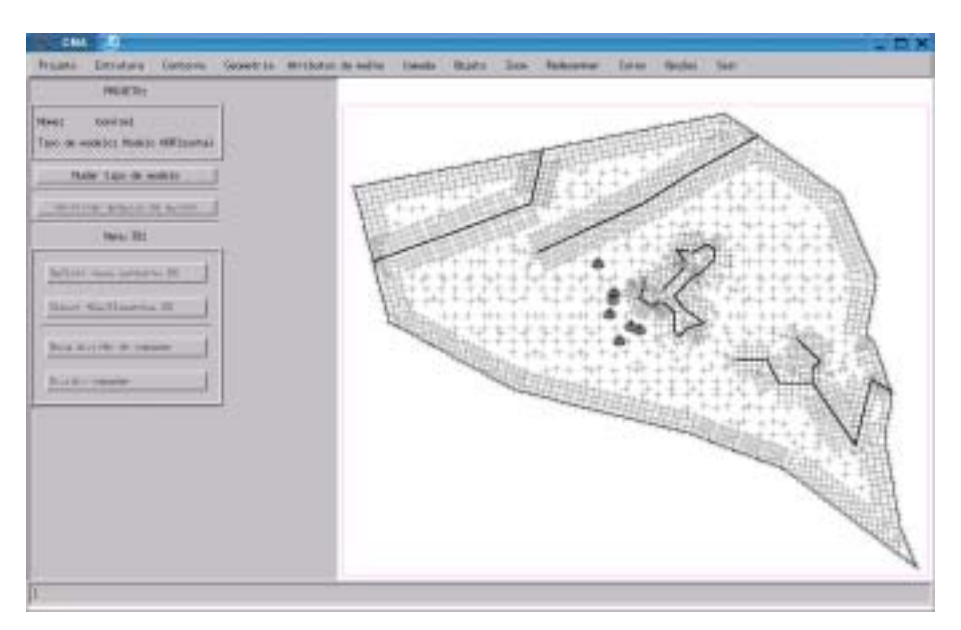

**Figura 2** - Geração de nuvem de nós no interior do domínio

#### **Geração dos elementos**

Neste ponto inicia-se a geração dos elementos, que é a última etapa da criação da malha. Para isso, seleciona-se Gerar elementos no menu Geometria. Para se gerar uma malha global composta de triângulos (que foi a opção anterior) seleciona-se Somente triângulos, no submenu Gerador de malha global. A Figura **3** mostra detalhes da complexidade da malha gerada levando em consideração concentrações de poços e contornos de formações estruturais na região de São Carlos.

Após a geração da malha procede-se à atribuição de parâmetros físicos aos nós e elementos do modelo. Esse processo é automatizado no CMA, permitindo a definição de valores em pontos, linhas ou áreas especificadas pelo usuário, através de recursos de interpolação. A Figura 4 apresenta a distribuição das cotas de base de um aqüífero.

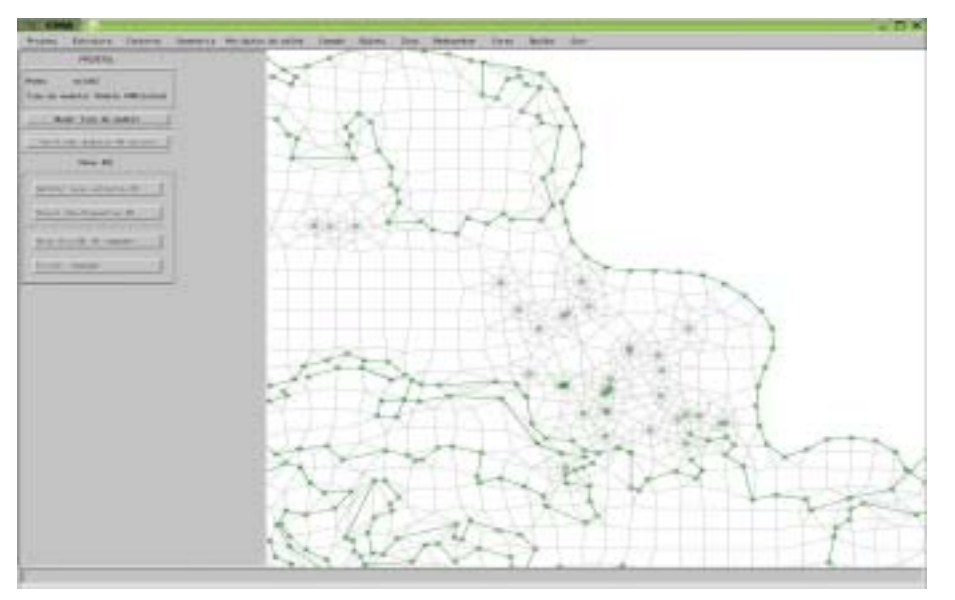

**Figura 3 -** Malha apresentando complexidade devido à concentração de poços e contornos estruturais na região de São Carlos

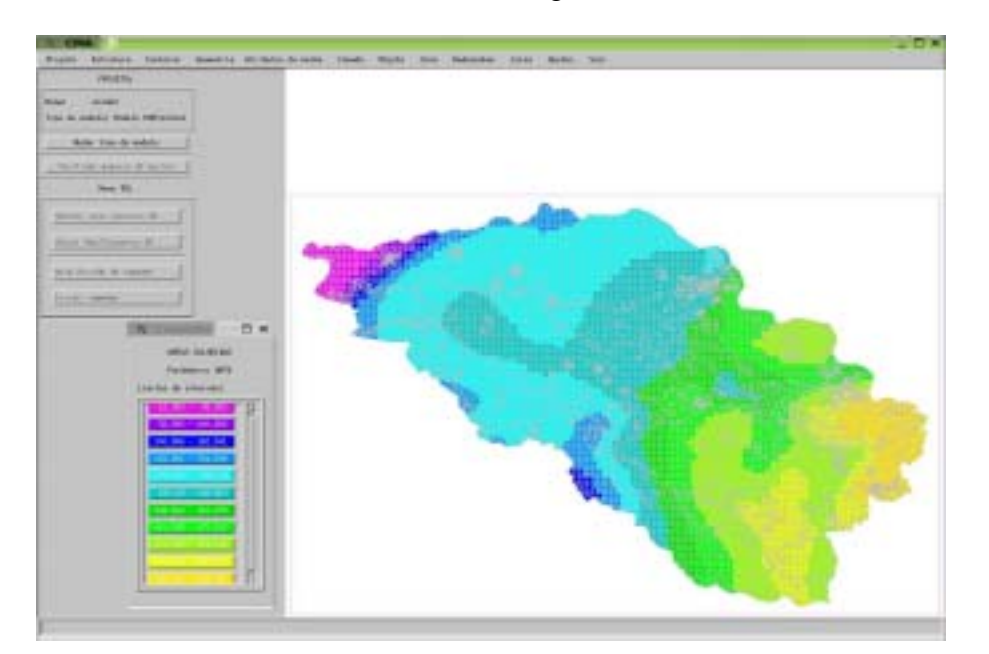

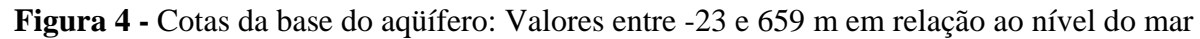

## **VPA – VISUALIZADOR DE PROCESSOS EM AQÜÍFEROS**

Nesta seção é apresentado o desenvolvimento de um software Visualizador de Processos em Aqüíferos intitulado VPA, como módulo integrante do pacote SPA. Esse visualizador foi desenvolvido para ambientes KDE e GNOME, e integrado ao sistema operacional SuSE Linux.

O ambiente de programação Glade 2 foi escolhido para programação e desenvolvimento do visualizador. Este ambiente de programação em C é distribuído nos âmbitos de *open source development* (*GNU*), e serve como complemento da interface gráfica com o usuário *GUI* (*Graphic User Interface*). Em conjunto com esta linguagem de programação foi usado o Data Explorer IBM OpenDX, distribuído também nos termos de *open source development* (*GNU*), como ferramenta para visualização de simulações em duas e três dimensões.

#### **Processo de visualização**

Os sistemas de visualização devem ser usados como parte integrante do processo de investigação científica. Assim, o processo de investigação requer a criação de um modelo empírico da "realidade", a aquisição de dados que sirvam como subsídios para verificar ou refinar o modelo, e o uso desse modelo para fazer previsões. No ciclo de investigação o cientista usa o seu discernimento e conhecimento (*insight*) sobre o fenômeno para formular uma hipótese, coleta de dados, controlar um processo de computação, visualizar e interpretar os resultados e, em seguida, repetir e refinar o ciclo, como ilustrado na figura 8.

Os sistemas de visualização também devem ser caracterizados por um procedimento interativo iniciado pelo usuário, que continua o processo de investigação à medida que recebe *feedback* do sistema. A interação realizada pelo usuário, através da interface ao qual é apresentado, é transformada logicamente de volta aos termos do fenômeno científico sob investigação, e resultados atualizados são gerados pelo sistema de visualização e apresentados ao usuário. Dessa forma, o usuário aumenta o seu conhecimento sobre a validade da hipótese originalmente formulada e sobre o modelo adotado para a sua investigação.

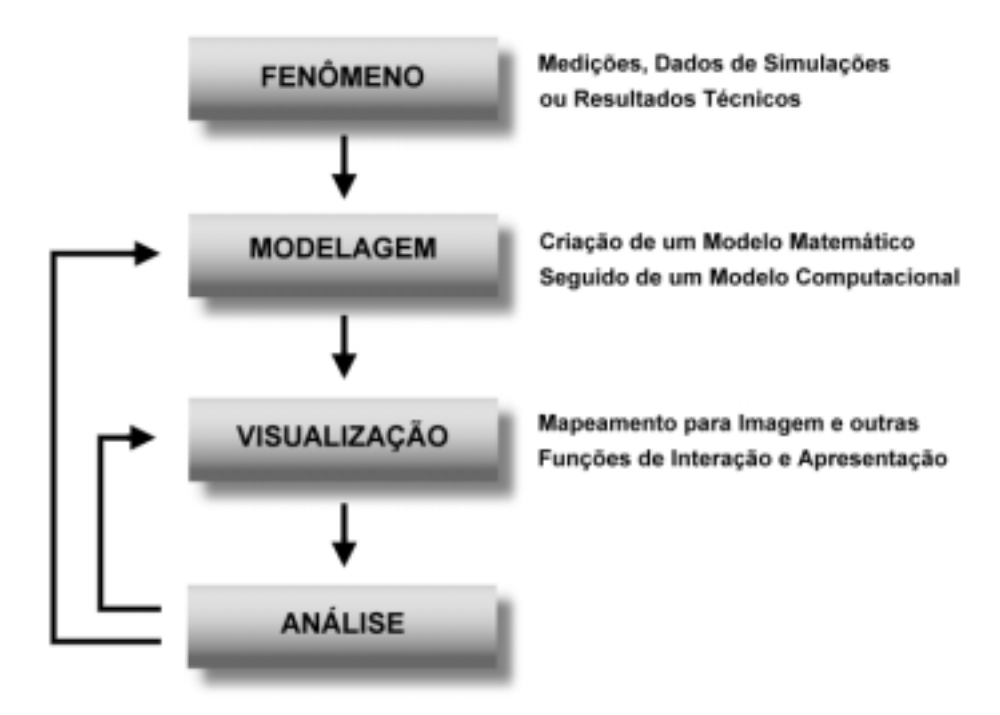

**Figura 5 -** Análise científica e *feedback* com o auxílio da visualização

## **Desenvolvimento do visualizador**

O visualizador foi desenvolvido com auxílio de técnicas computacionais avançadas. Para execução deste software, foi usado o sistema operacional *SuSE Linux* [2] com interface *KDE 3* e *GNOME*, ambos disponibilizados gratuitamente no âmbito de *open source development*.

O *Front End* (interface com usuário), os códigos e as rotinas do visualizador, foram desenvolvidos com o ambiente de programação Glade 2, que é uma "mini" ferramenta RAD (Rapid Application Developer). Ao contrário das ferramentas RAD tradicionais, o Glade 2 não estabelece vínculos estreitos com nenhuma linguagem de programação em particular, mas pode gerar código C, C++ (Eckel, 2000), Ada 95 e Perl. Ferramentas de terceiros adicionam (extensões) suporte a Pascal, Python, Java e outras linguagens. Conseqüentemente, aplicações escritas em linguagens multiplataforma, como Java ou PHP, funcionam em todas as plataformas suportadas pelo GTK+ 2 sem quaisquer modificações. O GTK+ 2 fornece uma base sólida para o Glade 2, que possui dois modos de operação. No primeiro, a descrição da interface é escrita em um dialeto XML particular do Glade 2 e esta descrição é utilizada para gerar código em C ou outra linguagem. O código deve ser editado para incluir as rotinas de tratamento de eventos e compilado para gerar um executável nativo. É possível voltar ao Glade 2 para modificar a interface e gerar novamente o código GUI, sem perder a lógica de tratamento de eventos. O segundo modo de operação é mais interessante: a descrição em XML da interface é processada em tempo de execução por meio da biblioteca LibGlade, para gerar os componentes visuais. A LibGlade fornece meios de, dado o identificador de um componente qualquer, obter uma referência ao componente que pode então ser manipulada para responder a eventos ou modificar propriedades. Foi justamente a necessidade de internacionalizar aplicações que motivou este segundo modo de operação de uma aplicação GUI gerada pelo Glade 2. Esta ferramenta permite o desenvolvimento de interfaces para o usuário de forma rápida e fácil. Este ambiente de programação foi escolhido por utilizar a mesma linguagem de programação que o VPA.

A integração do SPA com o VPA foi realizada por uma interface, desenvolvida em C (*Glade 2*), incluindo as bibliotecas do SPA e do *OpenDX*. Os resultados de simulação do SPA são armazenados em arquivos binários pela biblioteca DtnLib, para serem visualizadas no VPA. com auxílio das bibliotecas do *OpenDX*. A figura 10 apresenta o fluxo de dados entre o SPA e o VPA com o auxílio de arquivos binários gerenciados pela biblioteca DtnLib. O VPA utiliza as ferramentas do *OpenDX* para visualização científica dos resultados da simulação.

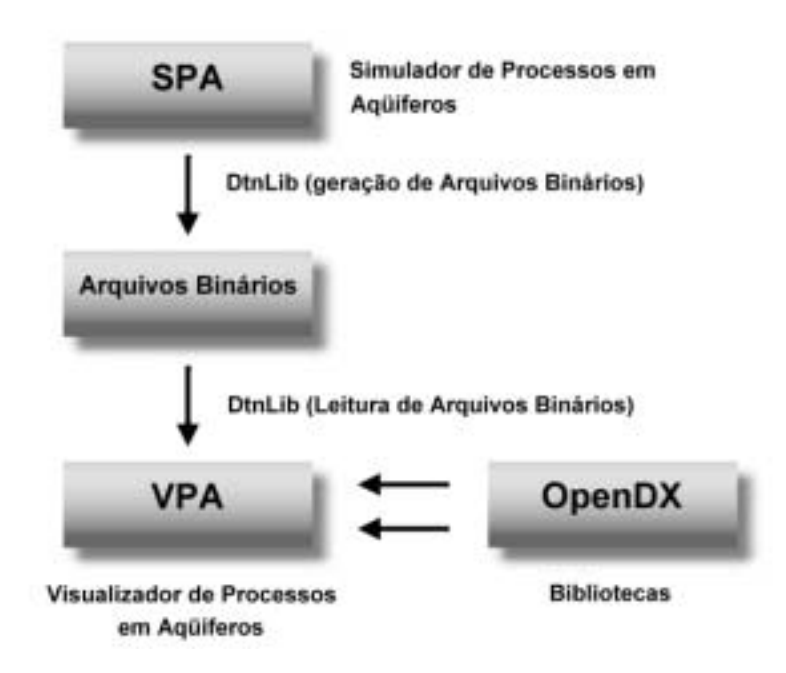

**Figura 6 -** Fluxo de dados entre o SPA e o VPA

Os testes para avaliação do software VPA foram realizados para a visualização dos resultados do modelo bi-dimensional para gerenciamento do Aqüífero Bauru na cidade de São José do Rio Preto [3]. A figura 12 apresenta em visualização tridimensional a distribuição de carga hidráulica (nível do aqüífero em relação ao nível de referência) gerada pelo modelo numérico sob condições especificas de recarga e exploração do aqüífero (aproximadamente 300 poços).

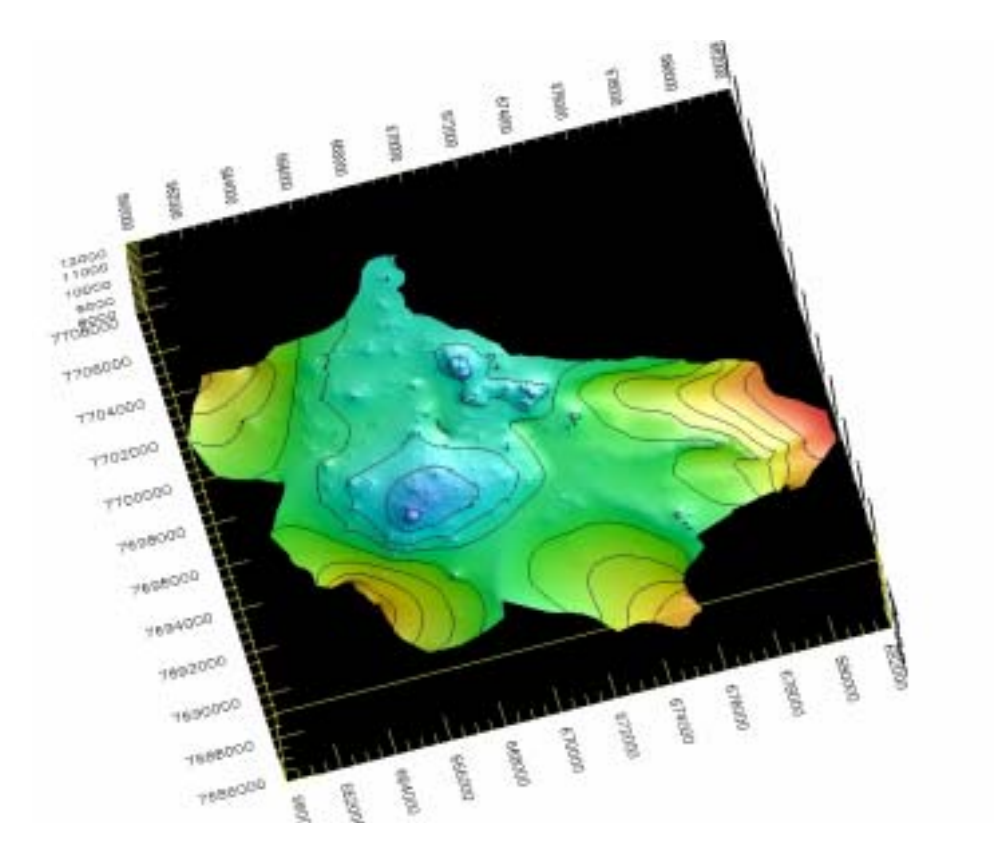

**Figura 7 -** Visualização da distribuição de carga hidráulica do Aqüífero Bauru. As tonalidades azuis indicam pontos de maior rebaixamento; as tonalidades vermelhas indicam as maiores cargas.

A ferramenta desenvolvida permite a visualização a partir de diferentes ângulos e orientações, facilitando a interpretação do fenômeno físico. No exemplo apresentado, as tonalidades azuis indicam pontos de maior rebaixamento e as tonalidades vermelhas indicam as maiores cargas.

#### **CONSIDERAÇÕES FINAIS**

Este trabalho apresentou etapas do desenvolvimento do pacote computacional SPA, destinado à simulação numérica de processos em aqüíferos. O trabalho foi desenvolvido no Laboratório de Hidráulica Computacional (LHC) do Departamento de Hidráulica e Saneamento da Escola de Engenharia de São Carlos da Universidade de São Paulo. O pacote, composto por módulos de pré e pós-processamento, destina-se à simulação de processos de fluxo de fluidos e transporte de solutos no subsolo. Os módulos são desenvolvidos em ambiente LINUX, baseando-se no Método de Elementos Finitos para a solução das Equações Diferenciais Parciais resultantes da modelação matemática dos fenômenos físicos que ocorrem em aqüíferos.

O desenvolvimento encontra-se em uma fase intermediária, mas alguns resultados preliminares já puderam ser apresentados, considerando o protótipo inicial estar em operação experimental. Em função do desenvolvimento do SPA, o LHC tornou-se um centro de reunião de

especialistas de diferentes áreas do conhecimento, permitindo o desenvolvimento de projetos em caráter interdisciplinar. As pesquisas do grupo são direcionadas a assuntos relacionados ao gerenciamento, proteção e estudo de água.

Do ponto de vista econômico, o pacote SPA representa uma alternativa aos aplicativos comerciais, geralmente baseados em ambiente Windows (TM Microsoft). Em geral, a manutenção de licenças e constantes atualizações de versões representam um constante investimento em software. Pode-se afirmar que o custo de aplicativos para utilização de um computador sobrepõe-se ao custo do equipamento (hardware). Através da utilização de pacotes nacionais, desenvolvidos em ambiente LINUX, procura-se viabilizar uma utilização racional de recursos financeiros.

# **REFERÊNCIAS BIBLIOGRÁFICAS**

- [1] WENDLAND, E., 2003. *Desenvolvimento do pacote computacional SPA (Simulação de Processos em Aqüíferos)*, Relatório de Pesquisa, Processo FAPESP 02/09696-3, Departamento de Hidráulica e Saneamento, Escola de Engenharia de São Carlos, Universidade de São Paulo, 78 p.
- [2] BODAMMER, F. et al., 2002. *SuSE Linux 8.1 User Guide*, SuSE Linux AG., Germany, 360 p.
- [3] OLIVEIRA, J. N., 2002, *Ferramental de gestão de águas subterrâneas para a cidade de São José do Rio Preto*, Tese (Doutorado) – Escola de Engenharia de São Carlos – Universidade de São Paulo, São Carlos, 117 p.